# **NA SKUPNI POTI VAROVANJA OKOLJA - IZBERITE eRAČUN PLINARNE MARIBOR**

#### **KAKO DO eRAČUNA PLINARNE MARIBOR?**

- Z naročilom preko portala MojPlin (https://mojplin.plinarna-maribor.si)
- ¾ Z izpolnitvijo **Zahtevka za prejemanje računov v elektronski obliki,** ki ga najdete na **www.plinarna-maribor.si** /O PODJETJU/OBRAZCI in ga pošljite na e-naslov: **e-racun@plinarna-maribor.si** ali poštni naslov: **Plinarna Maribor d. o. o., Plinarniška ulica 9, 2000 Maribor**
- ¾ S prijavo v vaši izbrani **spletni banki**
- ¾ Z vklopom v mobilni denarnici **mBills**

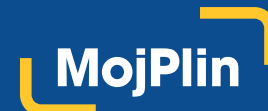

**https://mojplin.plinarna-maribor.si**

- **UPORABNIŠKI PORTAL** <sup>¾</sup> **hiter in enostaven vnos števčnega stanja**
	- ¾ **opomnik vnosa porabe**
	- ¾ **pregled odčitkov in mesečne porabe**
	- ¾ **pregled izstavljenih računov**
	- ¾ **prikaz stanja odprtih postavk**
	- ¾ **prikaz obvestil operaterja distribucijskega sistema**

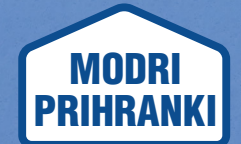

## **NASVETI ZA VARČNO OGREVANJE DOMA**

**PRIPOROČILA ZA UČINKOVITO, GOSPODARNO OGREVANJE DOMA, Z USTVARJANJEM PRIHRANKOV PORABE IN STROŠKOV ENERGENTA**

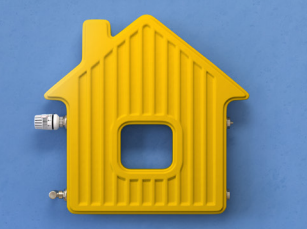

**www.plinarna-maribor.si**

## **SPOROČANJE ODČITKOV PLINSKEGA ŠTEVCA**

Odčitek plinskega števca nam prosimo sporočite **v zadnjih petih dneh tekočega meseca:**

- ¾ z vnosom preko portala **MojPlin (https://mojplin.plinarna-maribor.si)**
- ¾ pisno na e-naslov**: zp@plinarna-maribor.si**
- pisno na poštni naslov: **Plinarna Maribor d. o. o., Plinarniška ulica 9, 2000 Maribor**

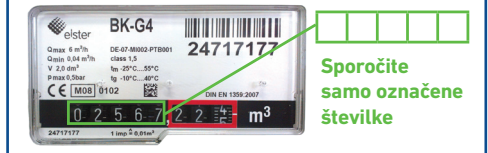

Odčitek mora biti resničen in mora odražati dejansko stanje na plinskem števcu.

### **KONTAKTI ZA ODJEMALCE**

- y telefonska št. za podporo odjemalcem: **02 22 843 00**  od ponedeljka do petka med **9.00** in **11.00** ter med **12.00** in **15.00**
- e-naslov: **zp@plinarna-maribor.si**
- y poštni naslov: **Plinarna Maribor d. o. o., Plinarniška ulica 9, 2000 Maribor**
- y **osebno na sedežu Plinarne Maribor** (Plinarniška ulica 9, 2000 Maribor) **po predhodnem dogovoru**

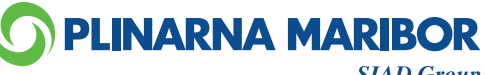

#### **02 22 843 00 info@plinarna-maribor.si www.plinarna-maribor.si**

**SIAD Group** 

T